# <span id="page-0-0"></span>Package 'EffectsRelBaseline'

February 19, 2015

Version 0.5

Date 2013-08-26

Title Test changes of a grouped response relative to baseline.

Author Peter N. Steinmetz <PeterNSteinmetz@steinmetz.org>

Maintainer Peter N. Steinmetz <PeterNSteinmetz@steinmetz.org>

Description Functions to test for changes of a response to a stimulus grouping relative to a background or baseline response.

License GPL  $(>= 3)$ 

Suggests boot

NeedsCompilation no

Repository CRAN

Date/Publication 2013-09-23 21:56:32

# R topics documented:

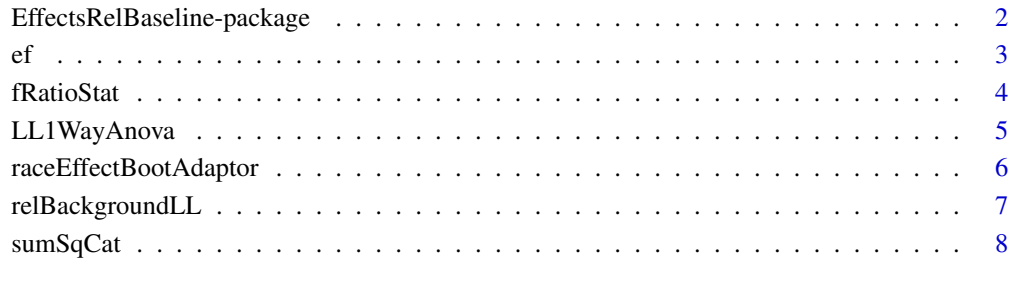

# $\blacksquare$

```
EffectsRelBaseline-package
```
*Test changes of a grouped response relative to baseline.*

#### Description

Functions to test for changes of a response to a stimulus grouping relative to a background or baseline response.

### Details

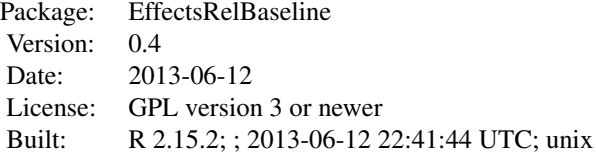

#### Index:

ef Example data of human single neuron responses to presentation of emotional faces. fRatioStat

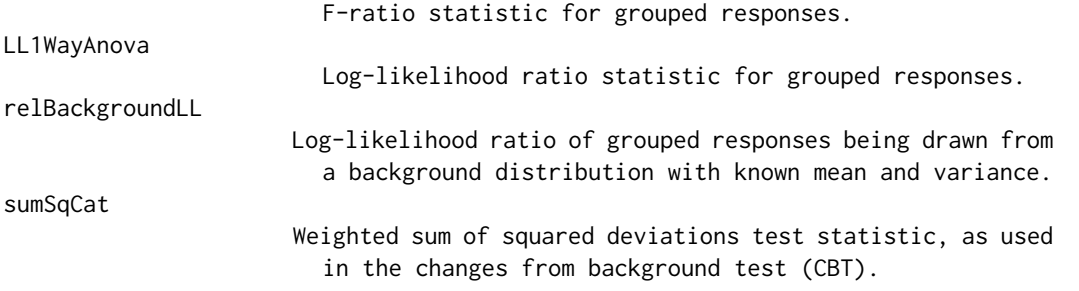

This package provides functions for testing whether grouped responses have significant deviations from baseline. It allows testing using the non-parametric changes from background test (CBT), which doesn't require multiple testing relative to baseline followed by a second test for an effect of group on the responses. Such double testing can lead to erroneous conclusions, as discussed in Steinmetz & Thorp, 2013.

The primary function is [sumSqCat](#page-7-1) which computes the appropriate test statistic for use in the CBT. A variety of other test functions are provided which can be used for comparison of performance.

#### Author(s)

Peter N. Steinmetz <PeterNSteinmetz@steinmetz.org> Christopher Thorp <thorp@spacia.org>

Maintainer: Peter N. Steinmetz <PeterNSteinmetz@steinmetz.org>

#### <span id="page-2-0"></span>References

Steinmetz, P.N. & Thorp, C.K. (2013) Testing for effects of different stimuli on neuronal firing relative to background activity. Journal of Neural Engineering, Sept. 2013.

#### See Also

[PsumtSim-package](#page-0-0) [boot](#page-0-0)

#### <span id="page-2-1"></span>ef *Human single neuron responses to race.*

### Description

This dataframe contains the responses of two neurons from the human medial temporal lobe to the presentation of synthetically generated faces which vary the emotion and race.

#### Usage

data(ef)

# Format

A data frame with 1452 observations of the following 5 variables.

clustId Identifier of the neuron, a factor with levels ch26cl3 ch28cl3.

name Name of the image file presented.

race Race of the face presented, a factor with levels ambigBlack ambigWhite black white

absResp Number of action potentials fired during presentation of the image, a numeric vector.

absBkg Number of action potentials fired prior to image presentation, a numeric vector

#### References

Valdez et al. 2013, "Race Selective Neurons in the Human Brain".

# Examples

```
data(ef)
anova(glm(absResp~race,data=ef),test='Chisq')
```
<span id="page-3-1"></span><span id="page-3-0"></span>

#### Description

Computes the F-ratio statistic for a log-likelihood ratio test of the null hypothesis that the responses are all drawn from one group, rather than the alternative hypothesis that each group has a separate mean.

#### Usage

fRatioStat(resp, groups)

#### Arguments

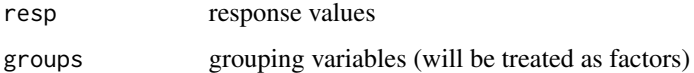

## Value

F-ratio statistic

## Note

This is the standard F-ratio for a 1-way ANOVA. It is included here for comparison to other statistics.

#### Author(s)

Peter N. Steinmetz <PeterNSteinmetz@steinmetz.org>

# References

B. Lindgren, Statistical Theory, 4th Ed. (1993), section 14.7.

# See Also

[LL1WayAnova](#page-4-1), relBackgroundLL, [sumSqCat](#page-7-1)

# Examples

```
data(ef)
fRatioStat(ef$absResp,ef$race)
```
<span id="page-4-1"></span><span id="page-4-0"></span>

# Description

Computes the log-likelihood ratio statistic for a test of the null hypothesis that the responses are all drawn from one group, rather than the alternative hypothesis that each group has a separate mean.

### Usage

LL1WayAnova(resp, groups)

# Arguments

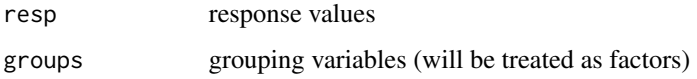

### Value

log-likelihood ratio

#### Note

This is the normal likelihood-ratio which is used in performing a 1-way ANOVA. It is included here for comparison.

# Author(s)

Peter N. Steinmetz <PeterNSteinmetz@steinmetz.org>

#### References

B. Lindgren, Statistical Theory, 4th Ed. (1993), section 14.7.

# See Also

[fRatioStat](#page-3-1), relBackgroundLL, [sumSqCat](#page-7-1)

# Examples

```
data(ef)
LL1WayAnova(ef$absResp,ef$race)
```
<span id="page-5-0"></span>raceEffectBootAdaptor *Boot adaptor for testing race effect.*

#### Description

Provides an adaptor function for bootstrapping tests of an effect of race on neural responses in the sample dataset, ef. This function can be provided as an argument to the [boot](#page-0-0) function.

### Usage

```
raceEffectBootAdaptor(df, index, testFnc = relBackgroundLL, useResp = TRUE, ...)
```
#### Arguments

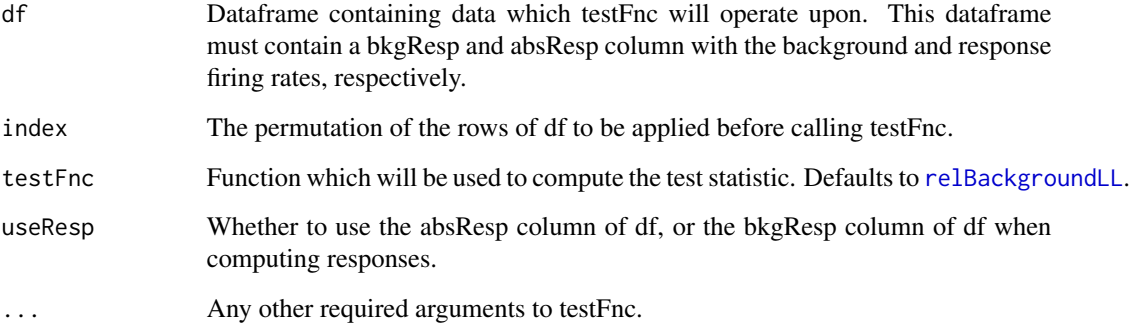

# Details

This is a specialized function to illustrate the use of the different test statistics provided in this package with the example dataset.

# Value

The bootstrap result object returned by the [boot](#page-0-0) function.

# Author(s)

Peter N. Steinmetz <PeterNSteinmetz@steinmetz.org>

# See Also

[ef](#page-2-1), [boot](#page-0-0)

# <span id="page-6-0"></span>relBackgroundLL 7

#### Examples

```
# Test for an effect of race on the neural responses in the sample data
# using the SSC statistic. This effect is highly significant if computed while
# averaging over all neurons in the dataset.
require('boot')
data(ef)
boot(ef,raceEffectBootAdaptor,1000,useResp=TRUE,
      testFnc=sumSqCat,backMean=mean(ef$absBkg))->bootRes
sum(bootRes$t>bootRes$t1)/1000
```
<span id="page-6-1"></span>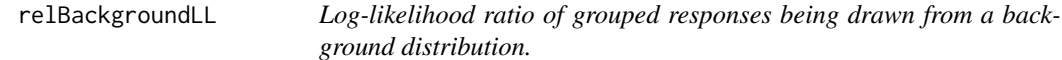

#### Description

Compute the log-likelihood ratio of the grouped responses being obtained from a background distribution given its mean and variance.

# Usage

relBackgroundLL(resp, groups, backMean, backVar)

#### Arguments

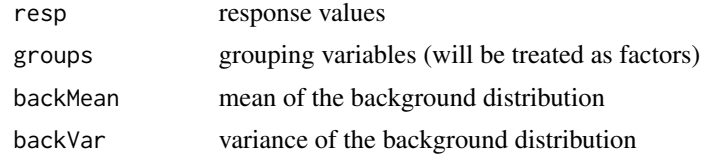

#### Value

log-likelihood ratio

#### Note

This is the log-likelihood ratio of the changes from background test (CBT). It is included here for comparison.

#### Author(s)

Peter N. Steinmetz <PeterNSteinmetz@steinmetz.org>

# References

Steinmetz, P.N. & Thorp, C.K. (2013) Testing for effects of different stimuli on neuronal firing relative to background activity. Journal of Neural Engineering, in review.

# See Also

[fRatioStat](#page-3-1)[,LL1WayAnova,](#page-4-1)[sumSqCat](#page-7-1)

#### Examples

```
# calculate test statistic for one cluster
data(ef)
df<-subset(ef,clustId=='ch26cl3')
relBackgroundLL(df$absResp,df$race,mean(df$absBkg),var(df$absBkg))
```
<span id="page-7-1"></span>

sumSqCat *Weighted sum of squared deviations by category, SSC, statistic.*

#### Description

Compute the weighted sum of squared deviations of the group or category response means from the average background.

#### Usage

sumSqCat(resp, groups, backMean)

#### Arguments

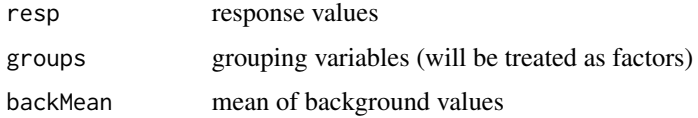

### Details

The SSC statistic is the primary test statistic developed for the changes from background test (CBT) developed in Steinmetz & Thorp (2013).

#### Value

weighted sum of squared deviations of group means from background

#### Author(s)

Peter N. Steinmetz <PeterNSteinmetz@steinmetz.org>

#### References

Steinmetz, P.N. & Thorp, C.K. (2013) Testing for effects of different stimuli on neuronal firing relative to background activity. Journal of Neural Engineering, in review.

<span id="page-7-0"></span>

# <span id="page-8-0"></span>sumSqCat 9

# See Also

[fRatioStat](#page-3-1)[,relBackgroundLL,](#page-6-1)[LL1WayAnova](#page-4-1)

# Examples

data(ef) sumSqCat(ef\$absResp,ef\$race,mean(ef\$absBkg))

# <span id="page-9-0"></span>Index

∗Topic datasets ef, [3](#page-2-0) ∗Topic multivariate fRatioStat, [4](#page-3-0) LL1WayAnova, [5](#page-4-0) raceEffectBootAdaptor, [6](#page-5-0) relBackgroundLL, [7](#page-6-0) sumSqCat, [8](#page-7-0) ∗Topic package EffectsRelBaseline-package, [2](#page-1-0)

boot, *[3](#page-2-0)*, *[6](#page-5-0)*

ef, [3,](#page-2-0) *[6](#page-5-0)* EffectsRelBaseline *(*EffectsRelBaseline-package*)*, [2](#page-1-0) EffectsRelBaseline-package, [2](#page-1-0)

fRatioStat, [4,](#page-3-0) *[5](#page-4-0)*, *[8,](#page-7-0) [9](#page-8-0)*

LL1WayAnova, *[4](#page-3-0)*, [5,](#page-4-0) *[8,](#page-7-0) [9](#page-8-0)*

raceEffectBootAdaptor, [6](#page-5-0) relBackgroundLL, *[4](#page-3-0)[–6](#page-5-0)*, [7,](#page-6-0) *[9](#page-8-0)*

sumSqCat, *[2](#page-1-0)*, *[4,](#page-3-0) [5](#page-4-0)*, *[8](#page-7-0)*, [8](#page-7-0)